# Building Java Programs

#### Chapter 3 Lecture 3-3: Interactive Programs w/ Scanner

#### **reading: 3.3 - 3.4**

self-check: #16-19 exercises: #11 videos: Ch. 3 #4

Copyright 2008 by Pearson Education

## Interactive programs

- We have written programs that print console output, but it is also possible to read *input* from the console.
	- The user types input into the console. We capture the input and use it in our program.
	- Such a program is called an *interactive program*.
- Interactive programs can be challenging.
	- Computers and users think in very different ways.
	- Users misbehave.

## Input and System.in

- System.out
	- An object with methods named println and print
- System.in
	- not intended to be used directly
	- We use a second object, from a class Scanner, to help us.

- Constructing a Scanner object to read console input: Scanner **name** = new Scanner(System.in);
	- Example:

Scanner console = new Scanner  $(System.in)$ ;

## Java class libraries, import

#### **Java class libraries**: Classes included with Java's JDK.

- organized into groups named *packages*
- To use a package, put an *import declaration* in your program.

• Syntax: **// put this at the very top of your program** import **packageName**.\*;

**• Scanner is in a package named** java.util

```
import java.util.*;
```
• To use Scanner, you must place the above line at the top of your program (before the public class header).

### Scanner methods

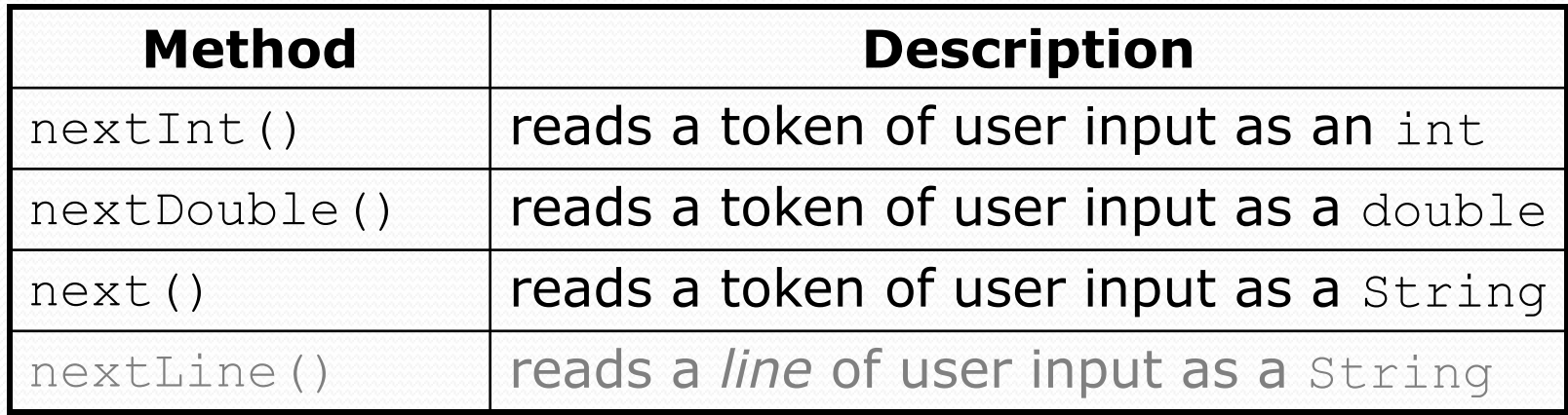

- Each method waits until the user presses Enter.
	- The value typed is returned.

```
System.out.print("How old are you? "); // prompt
int age = console.nextInt();
System.out.println("You'll be 40 in " + 
        (40 - aqe) + " years."
```
**prompt**: A message telling the user what input to type.

#### Example Scanner usage

```
import java.util.*; // so that I can use Scanner
```

```
public class ReadSomeInput {
    public static void main(String[] args) {
        Scanner console = new Scanner(System.in);
        System.out.print("How old are you? ");
        int age = console.nextInt();
        System.out.println(age + "... That's quite old!");
    }
}
```
Output (user input underlined):

```
How old are you? 14
14... That's quite old!
```
#### Another Scanner example

```
import java.util.*; // so that I can use Scanner
```

```
public class ScannerSum {
    public static void main(String[] args) {
        Scanner console = new Scanner(System.in);
        System.out.print("Please type three numbers: ");
        int num1 = console.nextInt();
        int num2 = console.nextInt();
        int num3 = console.nextInt();
        int sum = num1 + num2 + num3;
        System.out.println("The sum is " + sum);
    }
}
```

```
 Output (user input underlined):
 Please type three numbers: 8 6 13
 The sum is 27
```
• The Scanner can read multiple values from one line.

## Input tokens

**token**: A unit of user input, as read by the Scanner.

- Tokens are separated by *whitespace* (spaces, tabs, newlines).
- How many tokens appear on the following line of input?
	- 23 John Smith 42.0 "Hello world" \$2.50 " 19"

#### When a token is not the type you ask for, it crashes.

```
System.out.print("What is your age? ");
int age = console.nextInt();
```
#### Output:

```
What is your age? Timmy
java.util.InputMismatchException 
        at java.util.Scanner.next(Unknown Source)
        at java.util.Scanner.nextInt(Unknown Source)
        ...
```
### Scanners as parameters

• If many methods read input, declare a Scanner in main and pass it to the others as a parameter.

```
public static void main(String[] args) {
    Scanner console = new Scanner(System.in);
    int sum = readSum3(console);
    System.out.println("The sum is " + sum);
}
```

```
// Prompts for 3 numbers and returns their sum.
public static int readSum3(Scanner console) {
    System.out.print("Type 3 numbers: ");
    int num1 = console.nextInt();
    int num2 = \text{console.nextInt}();
    int num3 = console.nextInt();
    return num1 + num2 + num3;
```
}

### Cumulative sum

#### **reading: 4.1**

self-check: Ch. 4 #1-3 exercises: Ch. 4 #1-6

Copyright 2008 by Pearson Education

## Adding many numbers

• How would you find the sum of all integers from 1-1000?

int  $sum = 1 + 2 + 3 + 4 + ...$ System.out.println("The sum is " + sum);

- What if we want the sum from  $1 1,000,000$ ? Or the sum up to any maximum?
- We could write a method that accepts the max value as a parameter and prints the sum.
	- How can we generalize code like the above?

## A failed attempt

• An incorrect solution for summing 1-1000:

```
for (int i = 1; i <= 1000; i++) {
    int sum = 0;
    sum = sum + i;}
// sum is undefined here
System.out.println("The sum is " + sum);
```
 $\bullet$  sum's scope is in the  $for$  loop, so the code does not compile.

 **cumulative sum**: A variable that keeps a sum in progress and is updated repeatedly until summing is finished.

The sum in the above code is an attempt at a cumulative sum.

# Fixed cumulative sum loop

• A corrected version of the sum loop code:

```
int sum = 0;
for (int i = 1; i \le 1000; i++) {
    sum = sum + i;}
System.out.println("The sum is " + sum);
```
#### Key idea:

 Cumulative sum variables must be declared *outside* the loops that update them, so that they will exist after the loop.

## Cumulative product

This cumulative idea can be used with other operators:

```
int product = 1;
for (int i = 1; i \le 20; i++) {
    product = product * 2;
}
System.out.println("2 ^ 20 = " + product);
```
How would we make the base and exponent adjustable?

### Scanner and cumulative sum

We can do a cumulative sum of user input:

```
Scanner console = new Scanner(System.in);
int sum = 0;
for (int i = 1; i <= 100; i++) {
    System.out.print("Type a number: ");
    sum = sum + console.nextInt();
}
System.out.println("The sum is " + sum);
```
## User-guided cumulative sum

```
Scanner console = new Scanner(System.in);
System.out.print("How many numbers to add? ");
int count = console.nextInt();
```

```
int sum = 0;
for (int i = 1; i \le count; i++) {
    System.out.print("Type a number: ");
    sum = sum + console.nextInt();
\}System.out.println("The sum is " + sum);
```
#### • Output:

How many numbers to add? **3** Type a number: **2** Type a number: **6** Type a number: **3** The sum is 11

## Cumulative sum question

- Write a program that reads two employees' hours and displays each employee's total and the overall total hours.
	- The company doesn't pay overtime; cap each day at 8 hours.

#### Example log of execution:

```
Employee 1: How many days? 3
Hours? 6
Hours? 12
Hours? 5
Employee 1's total hours = 19 (6.3 / day)Employee 2: How many days? 2
Hours? 11
Hours? 6
Employee 2's total hours = 14 (7.0 / day)Total hours for both = 33
```

```
Copyright 2008 by Pearson Education
```
#### Cumulative sum answer

**// Computes the total paid hours worked by two employees. // The company does not pay for more than 8 hours per day. // Uses a "cumulative sum" loop to compute the total hours.**

```
import java.util.*;
public class Hours {
    public static void main(String[] args) {
        Scanner console = new Scanner (System.in);
        int hours1 = processEmployee(console, 1);
        int hours2 = processEmployee(console, 2);
        int total = hours1 + hours2;
        System.out.println("Total hours for both = " + total);
    }
```
...

## Cumulative sum answer 2

**// Reads hours information about an employee with the given number. // Returns total hours worked by the employee.**

```
public static int processEmployee(Scanner console, int number) {
    System.out.print("Employee " + number + ": How many days? ");
    int days = console.nextInt();
```

```
// totalHours is a cumulative sum of all days' hours worked.
int totalHours = 0;
for (int i = 1; i \leq days; i++) {
    System.out.print("Hours? ");
    int hours = console.nextInt();
    totalHours = totalHours + Math.min(hours, 8);
}
double hoursPerDay = (double) totalHours / days;
System.out.printf("Employee %d's total hours = %d (\frac{1}{6} \cdot 1f / day)\n,
                   number, totalHours, hoursPerDay);
System.out.println();
return totalHours;
```
...

}

}

## Cumulative sum question

- Write a modified version of the Receipt program from Ch.2 that prompts the user for how many people ate and how much each person's dinner cost.
	- Display results in format below, with  $\frac{1}{2}$  and 2 digits after the.

#### Example log of execution:

```
How many people ate? 4
Person #1: How much did your dinner cost? 20.00
Person #2: How much did your dinner cost? 15
Person #3: How much did your dinner cost? 25.0
Person #4: How much did your dinner cost? 10.00
```

```
Subtotal: $70.00
Tax: $5.60
Tip: $10.50
Total: $86.10
```
Copyright 2008 by Pearson Education

### Cumulative sum answer

```
// This program enhances our Receipt program using a cumulative sum.
import java.util.*;
```

```
public class Receipt2 {
    public static void main(String[] args) {
        Scanner console = new Scanner(System.in);
        System.out.print("How many people ate? ");
        int people = console.nextInt();
        double subtotal = 0.0; // cumulative sum
        for (int i = 1; i \leq people; i++) {
            System.out.print(Person #" + i +
                             ": How much did your dinner cost? ");
            double personCost = console.nextDouble();
            subtotal = subtotal + personCost; // add to sum
        }
        results(subtotal);
    }
    // Calculates total owed, assuming 8% tax and 15% tip
    public static void results(double subtotal) {
        double tax = subtotal * .08;
        double tip = subtotal * .15;
        double total = subtotal + tax + tip;
        System.out.printf("Subtotal: $%.2f\n", subtotal);
        S_{\text{ystem.out.println}}("Tax: $%.2f\n", tax);
        System.out.printf("Tip: $%.2f\n", tip);
        System.out.printf("Total: $%.2f\n", total);
    }
}
```
#### The if statement

*Executes a block of statements only if a test is true*

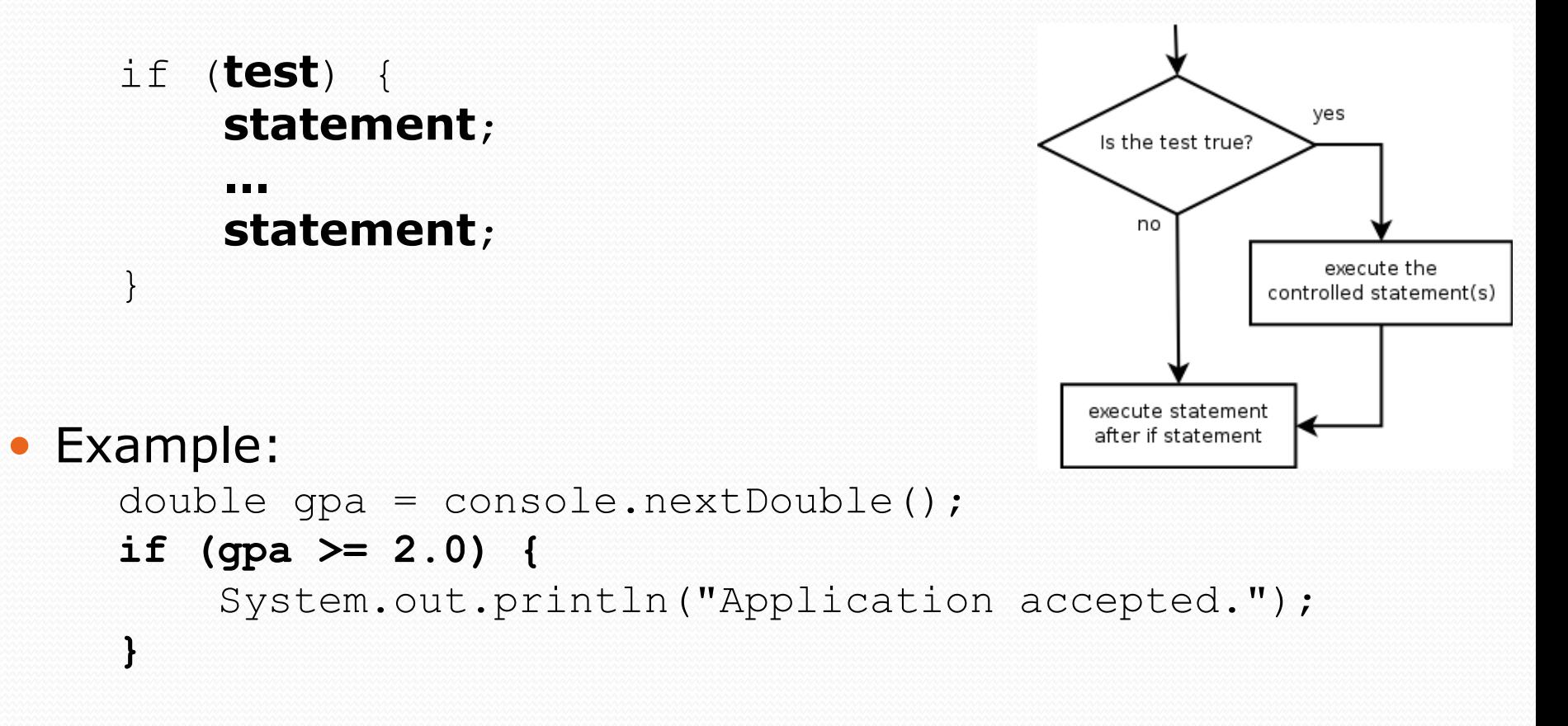

#### The if/else statement

*Executes one block if a test is true, another if false*

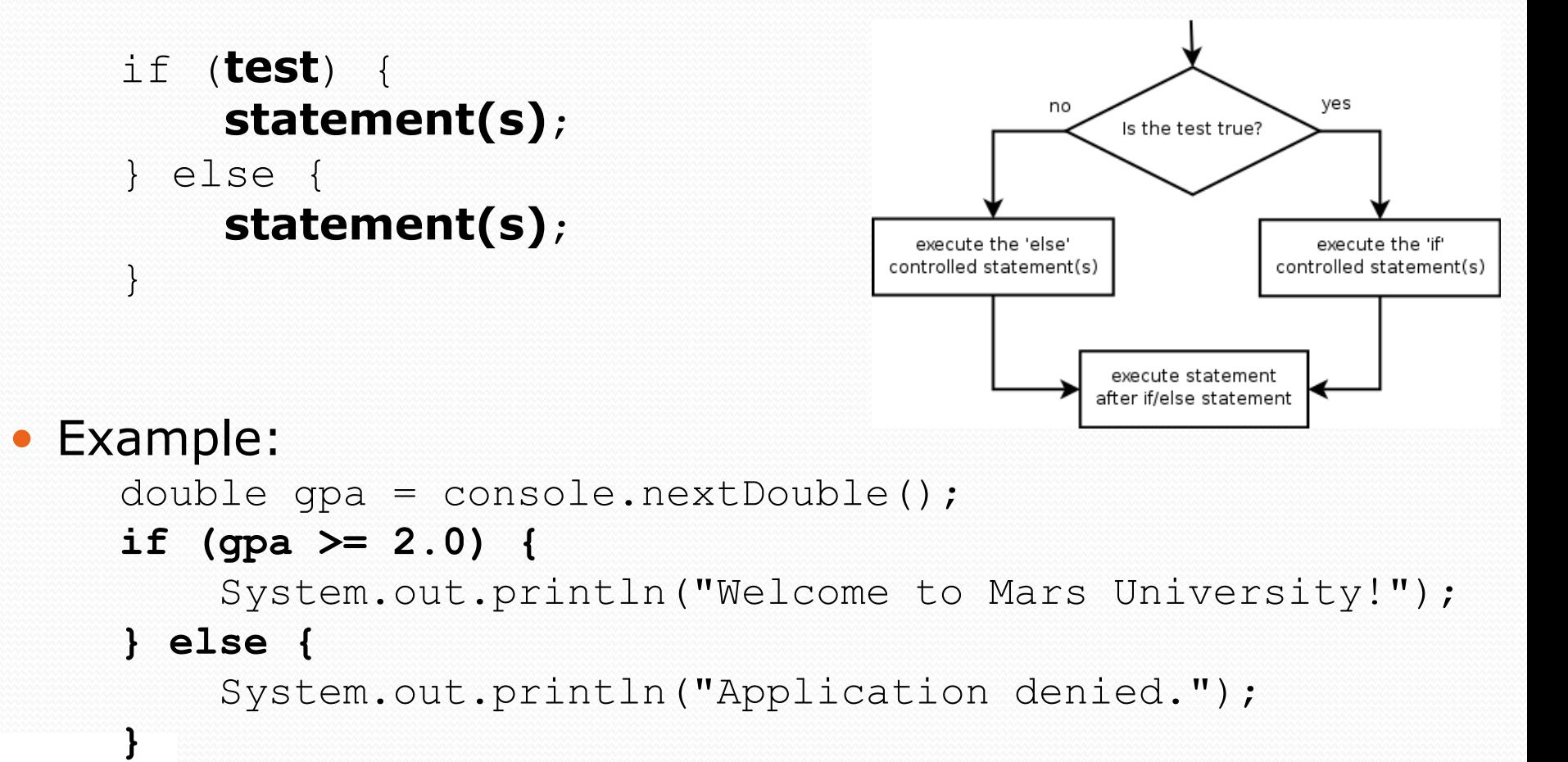

### Relational expressions

A **test** in an if is the same as in a for loop.

for (int i = 1;  $i \le 10;$  i++) { ... if (**i <= 10**) { ...

- These are boolean expressions, seen in Ch. 5.
- Tests use *relational operators*:

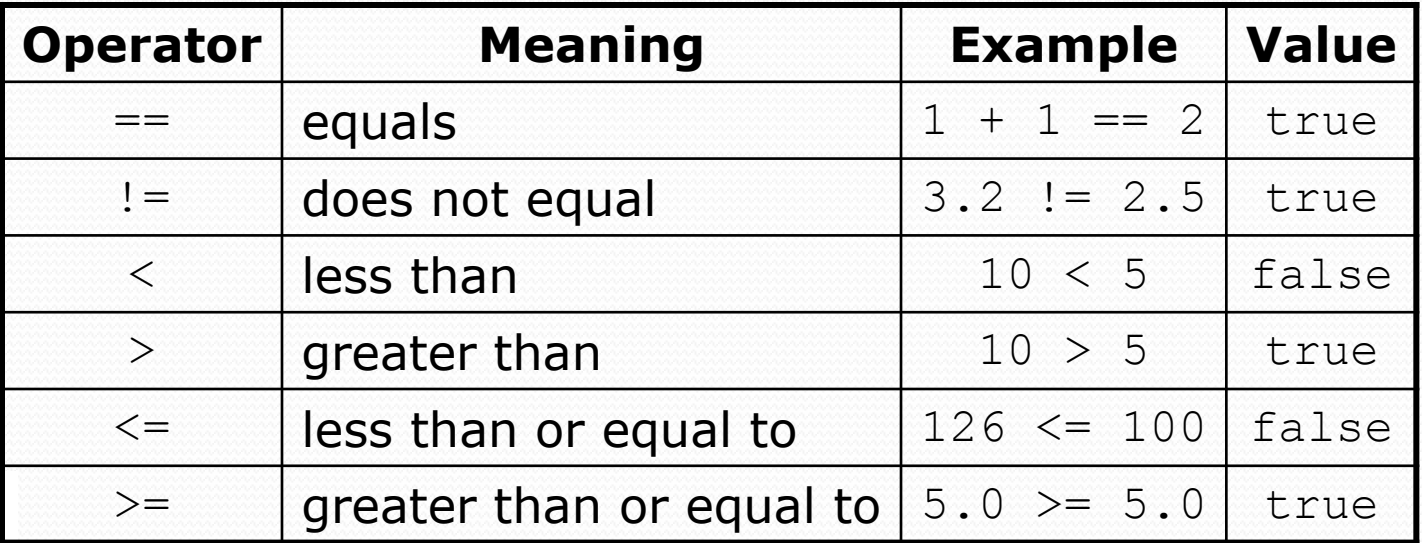

## Logical operators:  $\&&, \perp\,$

Conditions can be combined using *logical operators*:

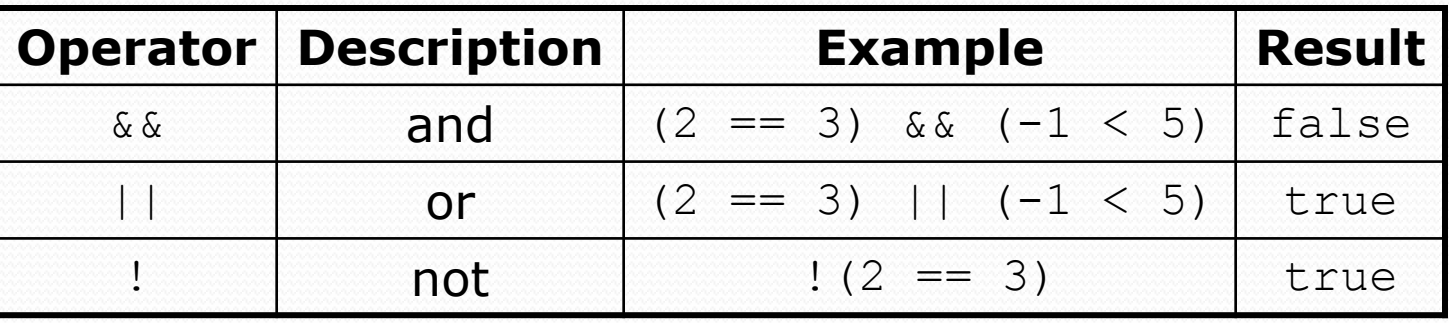

"Truth tables" for each, used with logical values *p* and *q*:

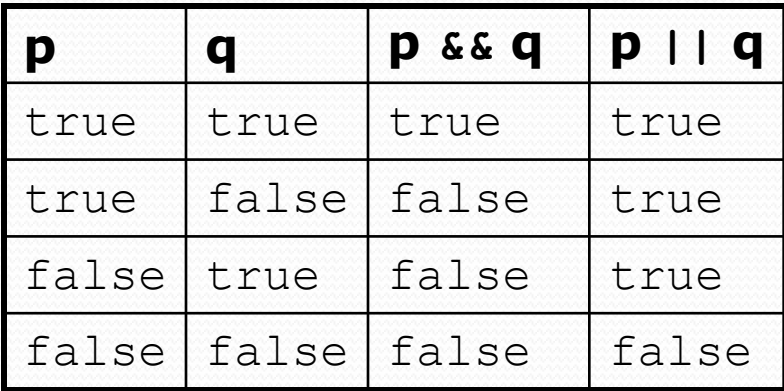

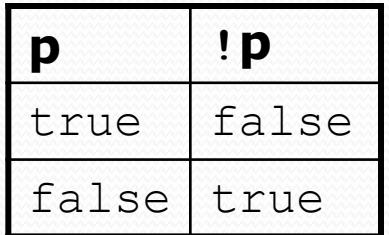

# Evaluating logic expressions

- Relational operators have lower precedence than math.
	- 5 \* 7 >= 3 + 5 \* **(7 - 1)**  $5 * 7 > = 3 + 5 * 6$ 35 >= **3 + 30**  $35 \rightarrow = 33$ true
- Relational operators cannot be "chained" as in algebra.

```
2 \leq x \leq 10 (assume that x is 15)
true <= 10
  error!
```
• Instead, combine multiple tests with  $\&\&$  or  $\vert\,\vert$ **2**  $\leq$  **x**  $\&\&\leq$  **2 2**  $\leq$  **10** (assume that x is 15) **true && false** false

## Logical questions

What is the result of each of the following expressions?

- int  $x = 42$ ; int  $y = 17$ ; int  $z = 25$ ;  $\bullet$  y < x && y <= z  $\bullet$  x  $\frac{6}{6}$  2 == y  $\frac{6}{6}$  2 || x  $\frac{6}{6}$  2 == z  $\frac{6}{6}$  2 •  $x \le y + z \& x \ge y + z$  $\bullet$  ! (x < y && x < z)
- $(x + y)$  % 2 == 0 ||  $\cdot$   $((z y)$  % 2 == 0)

Answers: true, false, true, true, false